To edit this file and customize it to fit your needs, select "File," then "Make a Copy" OR "Download as"

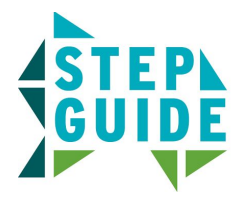

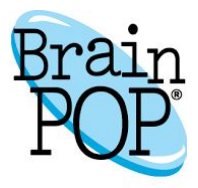

## **Creating a My BrainPOP Student Account**

Students can join multiple classes with one My BrainPOP username.

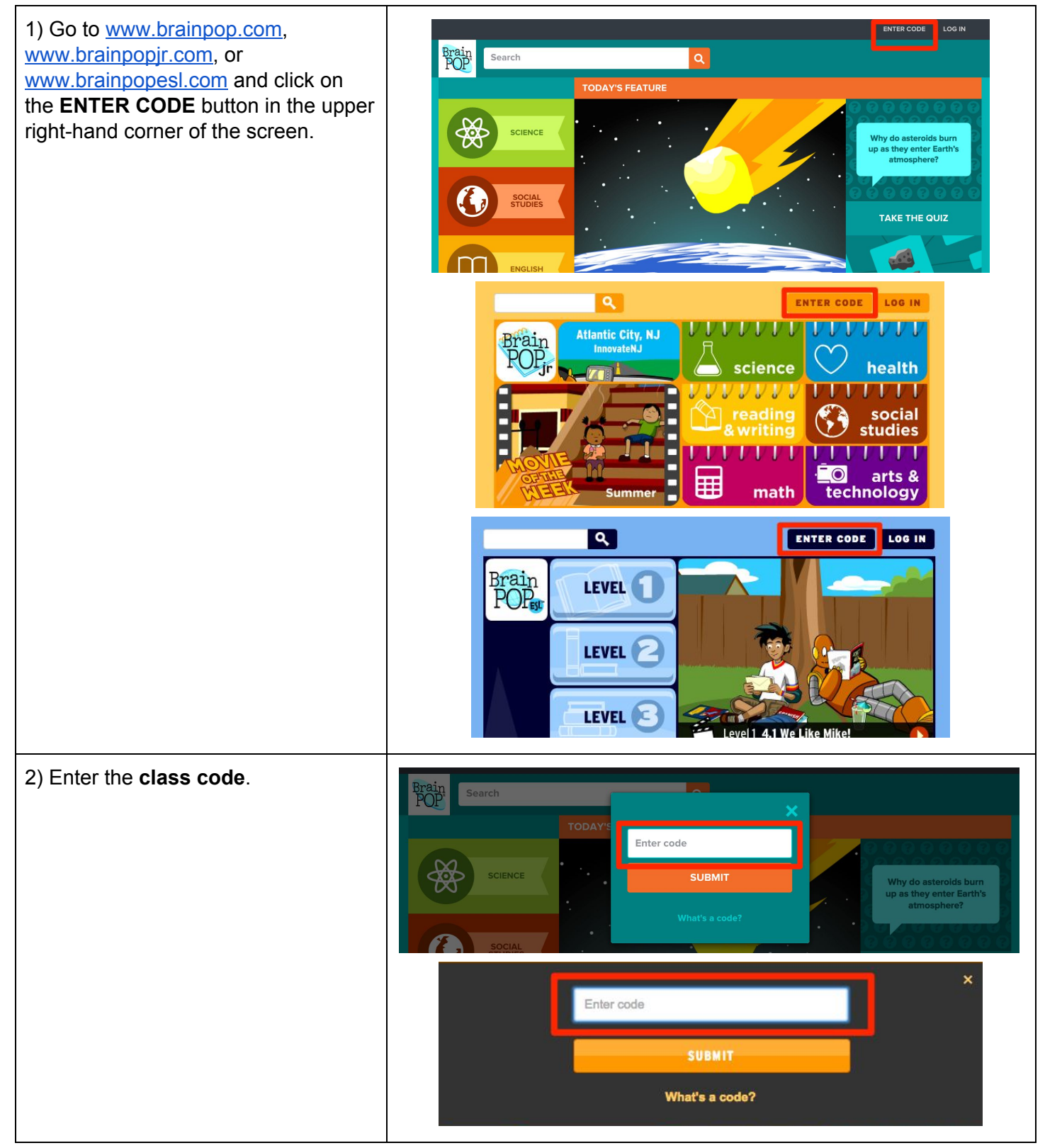

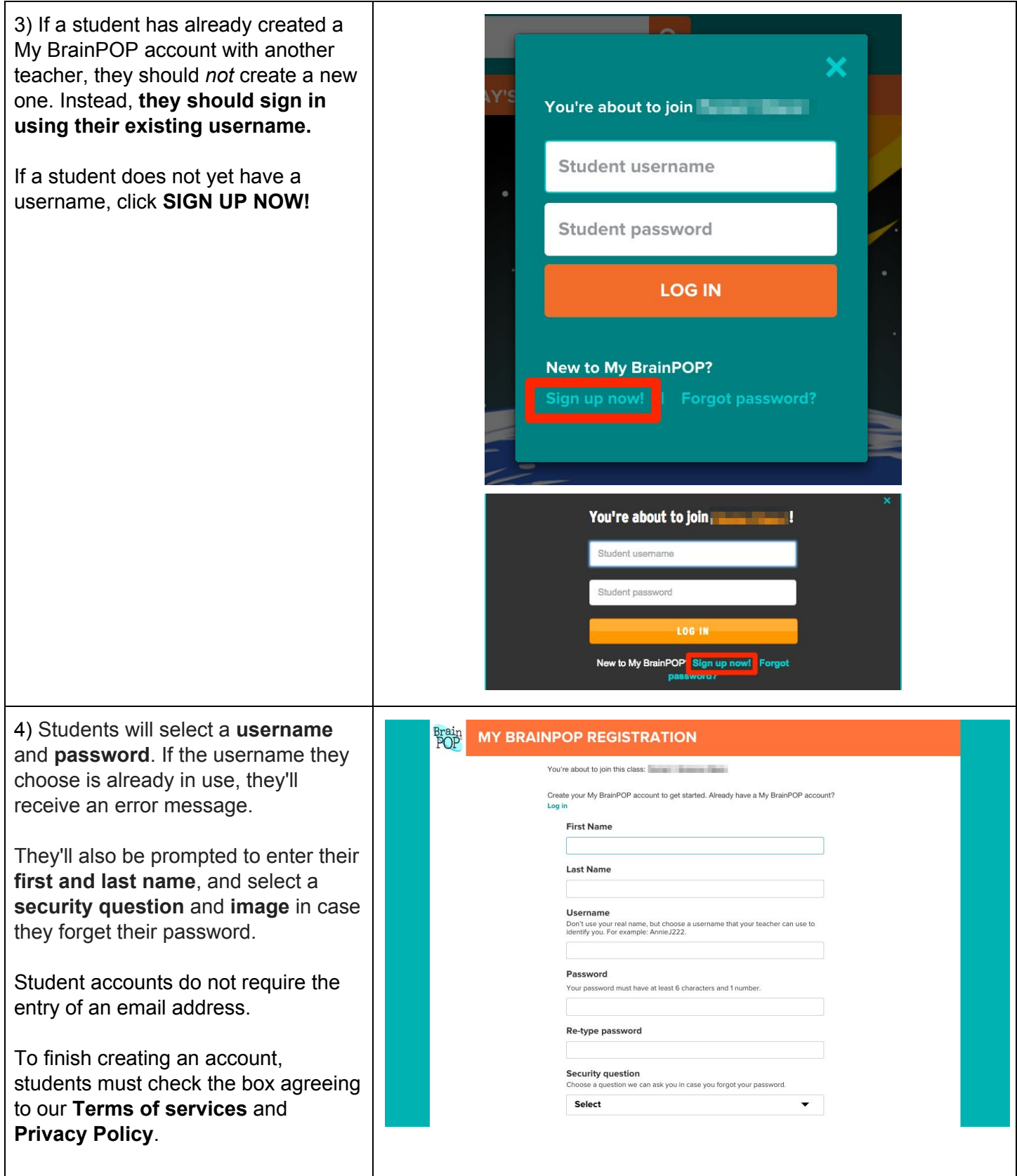

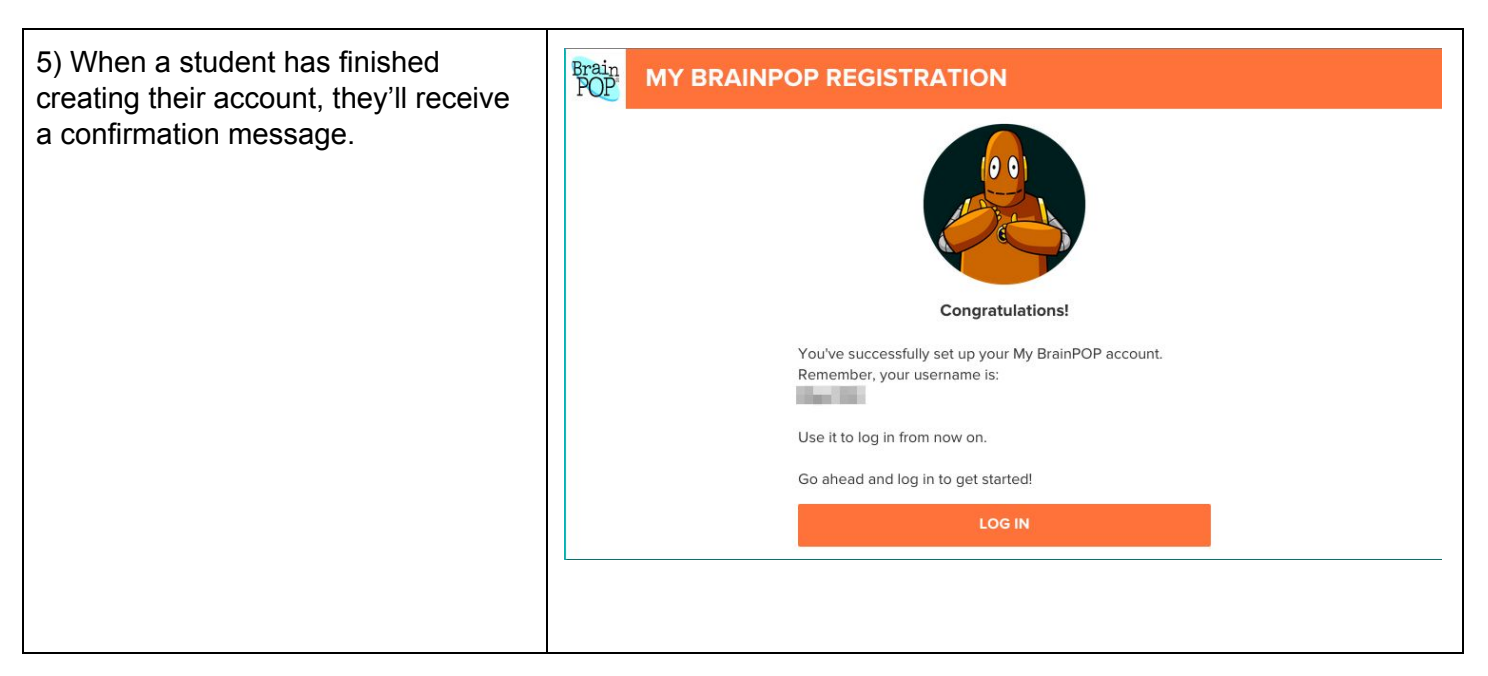

**©BrainPOP. All rights reserved. For information on BrainPOP trademarks & copyrights, visit brainpop.com/trademarks.**